## First create commission type

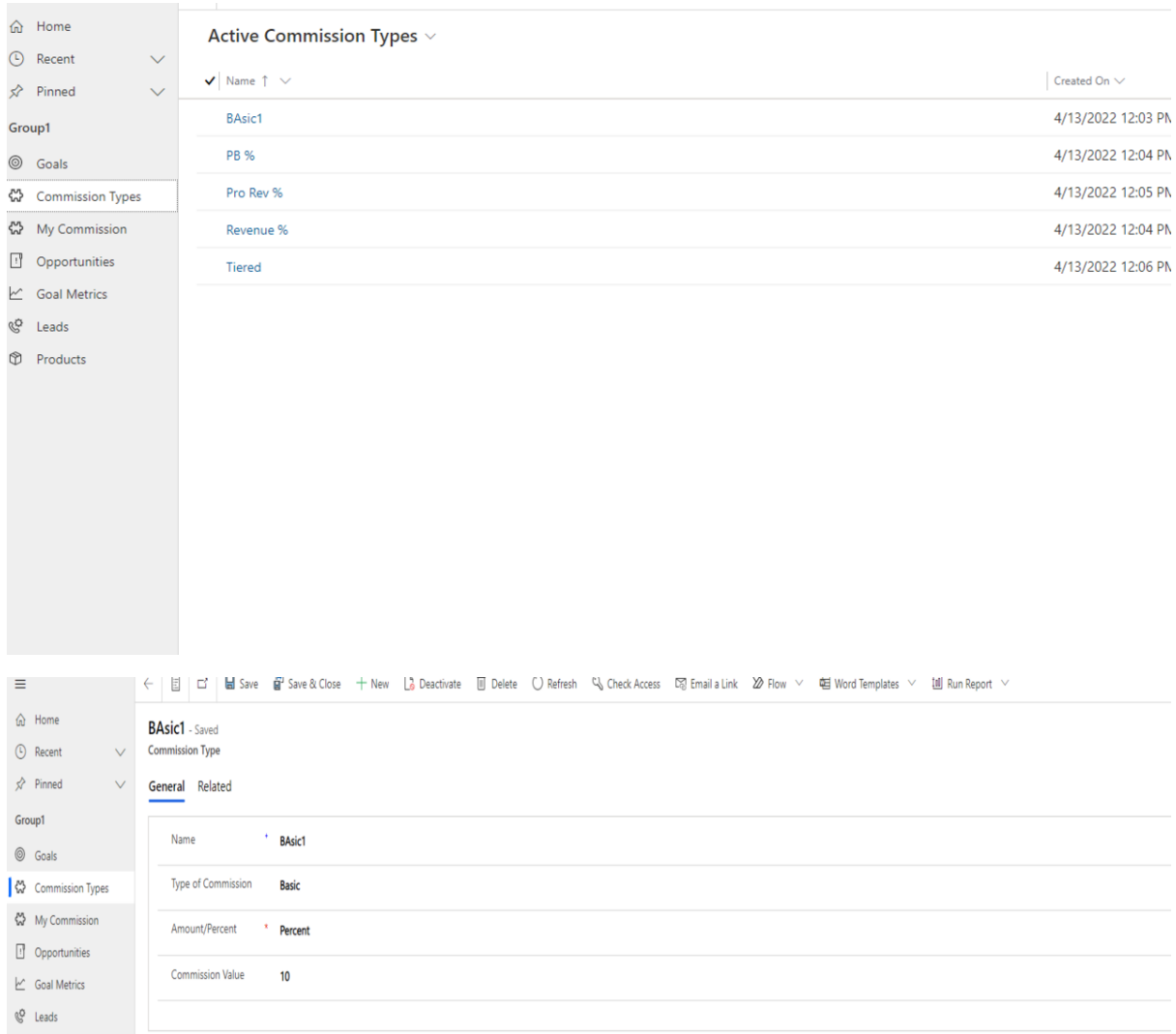

## Create goal

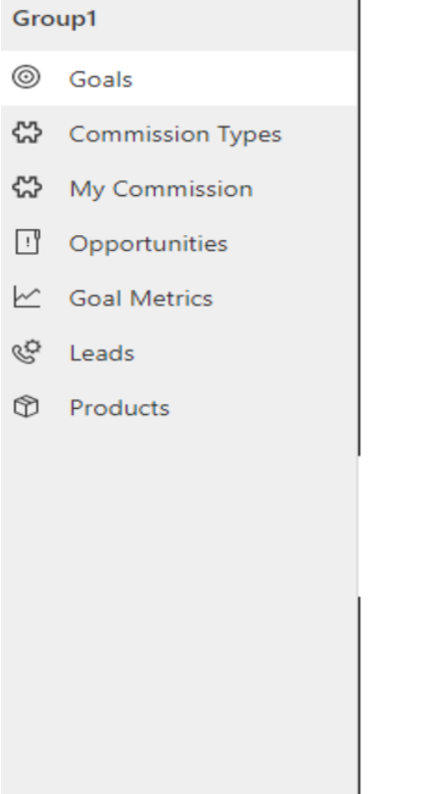

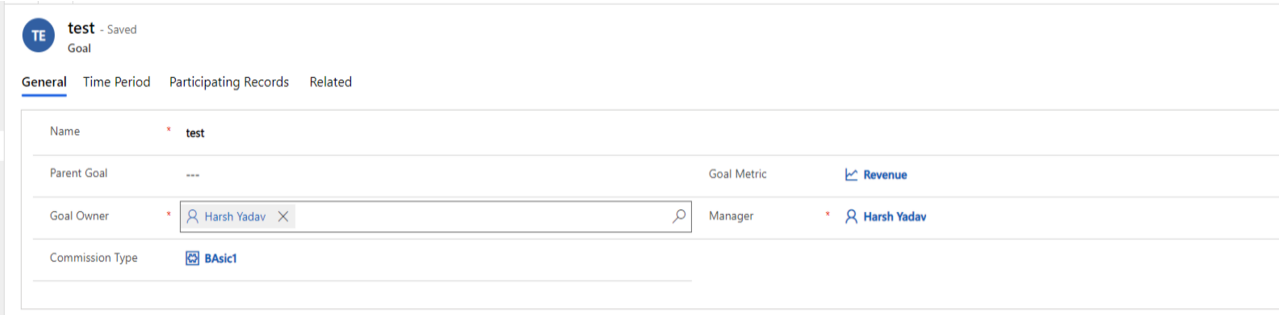

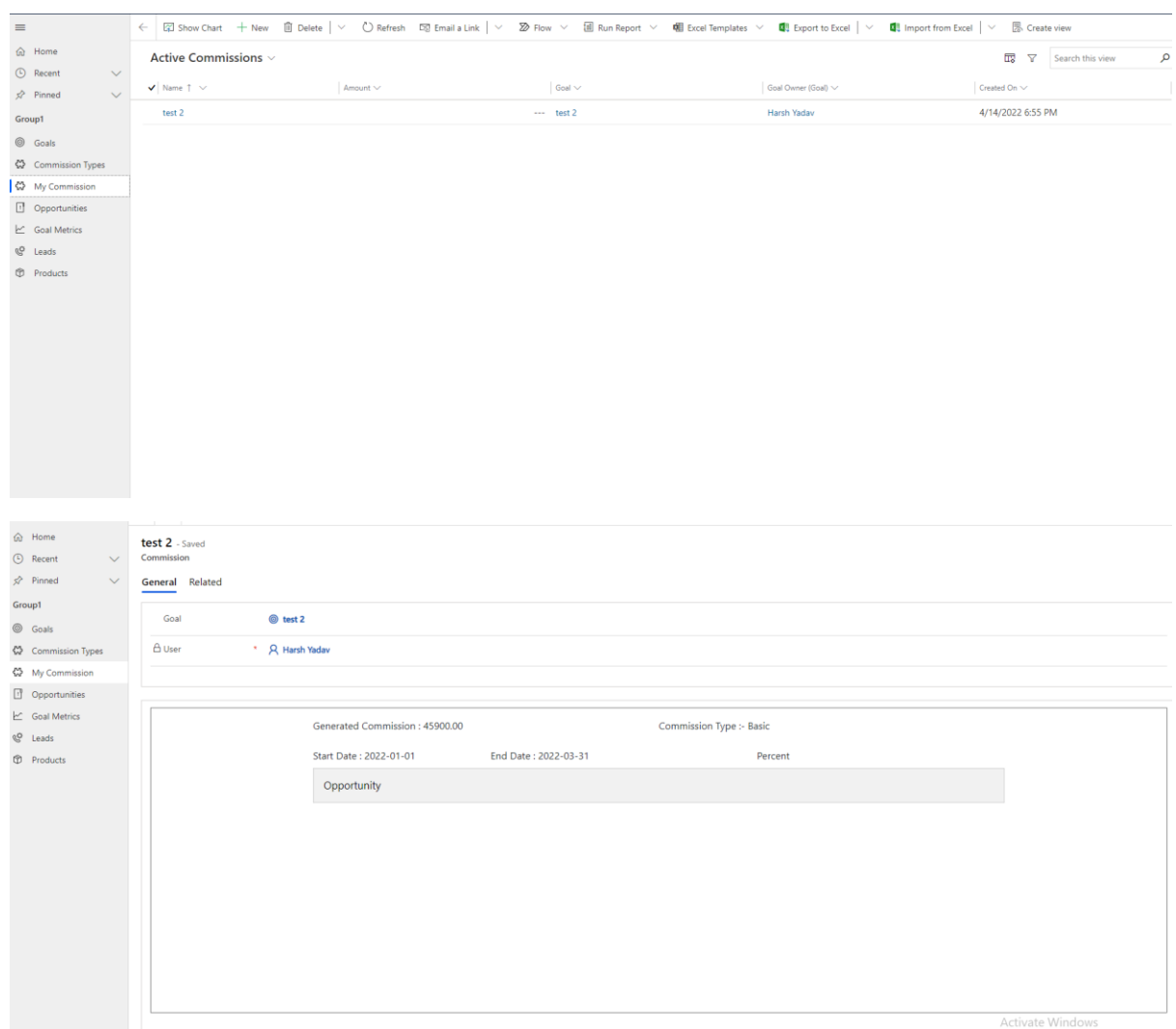

## After creating the goal, one record is also created on my commission.

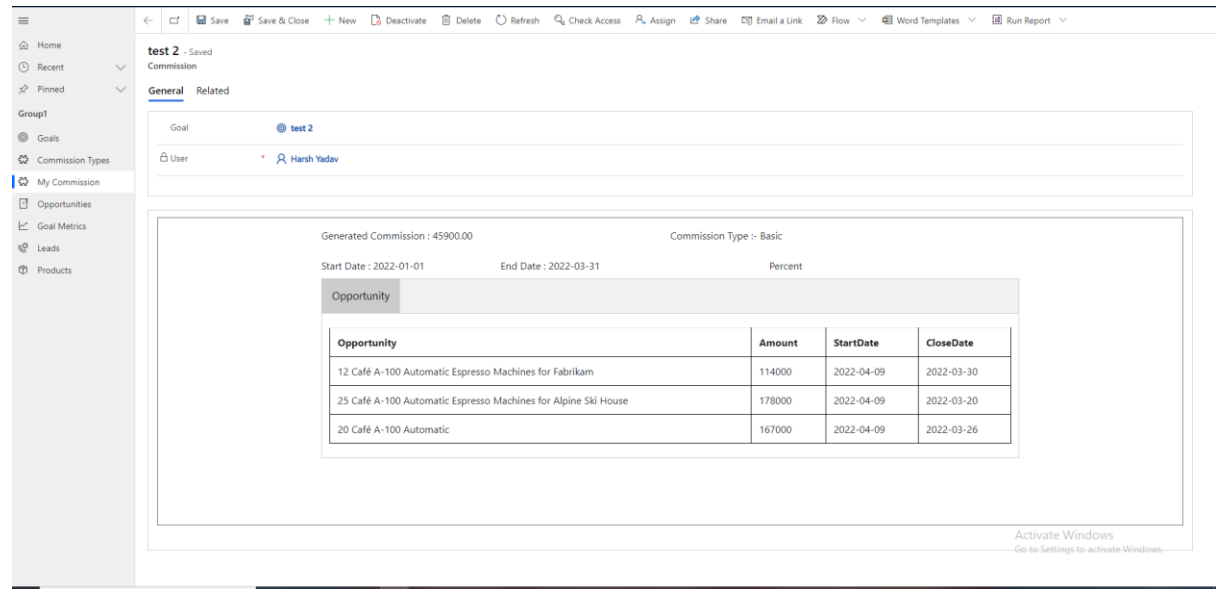